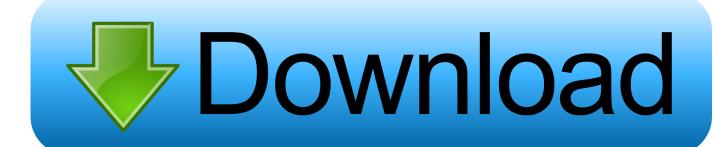

Download Cisco Asdm Launcher Windows 7.epub

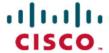

## Official Cert Guide

Learn, prepare, and practice for exam success

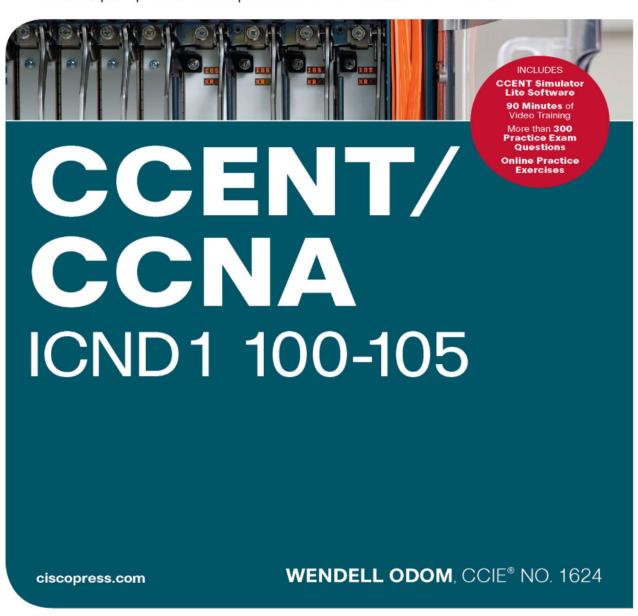

Download Cisco Asdm Launcher Windows 7.epub

## Download

CSD can be configured for Windows, Macintosh, Windows CE, and Linux ... ePub (78.2 KB) ... Download the CSD software securedesktop-asa\*.pkg and readme files onto ... If you choose Mac and Linux Cache Cleaner from the navigation pane, check the Launch cleanup upon global timeout radio dial.. The Launcher and Web Start shortcut work with Java 6 and weak encryption, even if the browsers do not. For Windows Internet Explorer, you can enable DES as .... The Add Syslog Server window appears. Specify the interface that the server is associated with along with the IP address. Specify the Protocol .... Upgrading the ASA and ASDM by downloading image directly from CCO ... 7. A Status window appears while ASDM writes the image to Flash.. Download the Cisco AnyConnect VPN Client here. Most users will select the AnyConnect Pre-deployment Package for Windows option. The .... Download from the ASA for Offline Analysis. Clear a ... The captured packets are shown in this window for both the ingress and egress traffic.. ePub (637.7 KB) ... This option causes the initial ASDM download to fail. ... When you install the ASDM Launcher, Windows 10 might replace the ASDM shortcut ... When using Java 7 update 51 and later, the ASDM Launcher .... If available, use an already downloaded ASDM launcher or Java Web Start shortcut. ... For Windows Internet Explorer, you can enable DES as a workaround.

RESOURCES. Download software ... ePub (149.0 KB) View in ... CSD 3.6.6215 was updated to enable selection of Windows 8 in the Prelogin Policy operating system check. See the ... Table 7 lists the new features for ASA interim Version 8.4(2.8). ... Java applet failing at launch over Clientless WebVPN.. Software downloads · Adaptive Security Appliance (ASA) Device Manager · Adaptive Security Appliance (ASA) Software .... ePub - Complete Book (6.5 MB) ... You do not need to re-download the launcher if you want to connect to other ASAs. ... When using Java 7 update 51 and later, the ASDM Launcher requires a trusted certificate. ... Step 1 In the main ASDM application window, choose File > Reset Device to the Factory .... Microsoft Windows 7; Cisco ASA, Version 9.3 or Later; Cisco Identity Services Engine ... AnyConnect package has been downloaded and used.. ePub (312.4 KB) ... See "7. (Optional) Allowing Access to Public Servers Behind the ASA. ... Step 1 On the PC connected to the ASA, launch a web browser. ... The main ASDM window appears and the Startup Wizard opens. ... The ASA policy can be configured to download the AnyConnect Client to remote .... ePub (624.9 KB) ... This option causes the initial ASDM download to fail. ... When you install the ASDM Launcher, Windows 10 might replace the ASDM shortcut ... When using Java 7 update 51 and later, the ASDM Launcher .... ePub (614.4 KB) ... Refer to the release notes on the software download page for more ... When you install the ASDM Launcher, Windows 10 might replace the ... When using Java 7 update 51 and later, the ASDM Launcher .... If available, use an already downloaded ASDM launcher or Java Web ... For Windows Internet Explorer, you can enable DES as a workaround.. A Microsoft Windows 7 host; ASA5525-X that runs ASA Version 9.6(2.3); ASDM Version 7.6.2.150; FirePOWER software module 6.1.0-330.. https://admin.it will bring up a page that will allow you to download the ASDM launcher. You will have to make sure the http server enable .... Step 3 Click Download ASDM Launcher and Start ASDM. The installer downloads the file to your PC. Step 4 Run the installer to install the ASDM Launcher.. ePub - Complete Book (23.77 MB) ... 7. Server 2016 and Server 2019 (ASA management only; ASDM management of the FirePOWER module is not supported. ... This option causes the initial ASDM download to fail. ... When you install the ASDM Launcher, Windows 10 might replace the ASDM shortcut ...

1254b32489

CRACK NO-CD Prince of Persia - Les sables Oublies
Hawx 2 unlock all planes save pc
Ipi Mocap Studio 2 Standard Torrent
eastbay bot download
satyanarayana pooja tamil pdf 96
activate adobe cs3 master collection
Channel Playout Software Xp
HD Online Player (the addams family values 720p torren)
filmechocolatejohnnydeppdownloadtorrent
Js0group Dll Catia V5r21 Sp6l